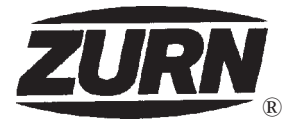

# Z150-119 14 [356] TOP PROM-DECK DRAIN W/ **HEEL-PROOF GRATE & ROTATEABLE FRAME**

TAG

Dimensional Data (inches and [mm]) are Subject to Manufacturing Tolerances and Changes Without Notice

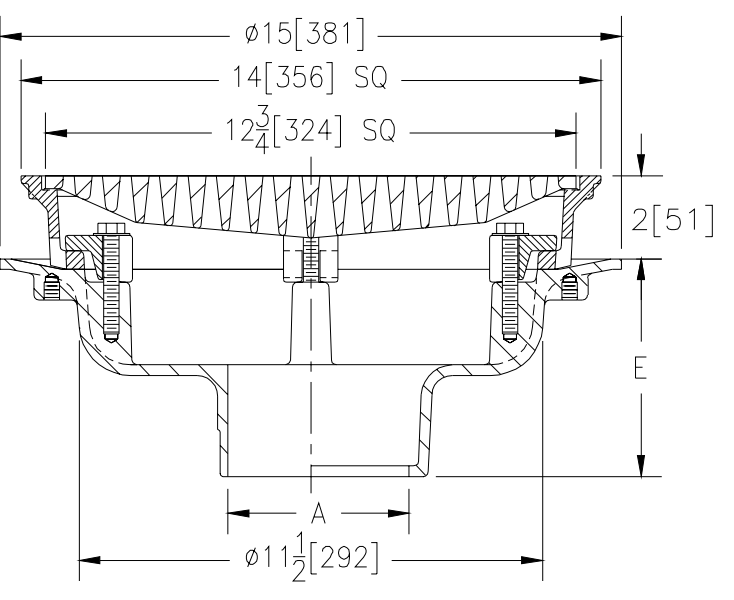

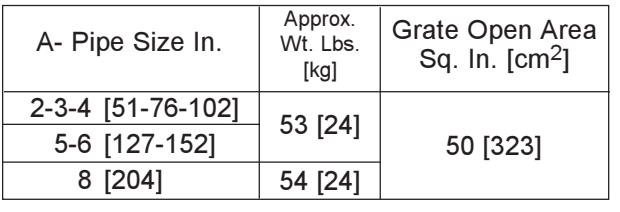

**ENGINEERING SPECIFICATION: ZURN Z150-119** 14 [356] Square Top Prom-Deck drain, Dura-Coated cast iron body with rotateable square promenade frame, frame clamps and heavyduty heel-proof grate.

**OPTIONS** (Check/specify appropriate options)

#### **PIPE SIZE**

#### (Specify size/type) OUTLET

IC

IP

**NH** 

**NL** 

## E BODY HT. DIM. 5 1/4 [133]

3 3/4 [95]

5 1/4 [133]

4 5/8 [117]

2-3-4-5-6-8 [51-76-102-127-152-204] 2-3-4-5-6-8 [51-76-102-127-152-204] 2-3-4-5-6-8 [51-76-102-127-152-204] 2-3-4 [51-76-102]

### **PREFIXES**

- $Z$ D.C.C.I. Body with Top\*
- ZB
- D.C.C.I. Body with Polished Bronze Top (Add 3/16 [5] to 2 [51] Dim & 3/8 [10] to 14 [356] Dim.)
	- D.C.C.I. Body with Polished Nickel Bronze Top (Add 3/16 [5] to 2 [51] Dim. & 3/8 [10] to 14 [356] Dim.) ZN

**Inside Caulk** 

**Threaded** 

No-Hub

Neo-Loc

### **SUFFIXES**

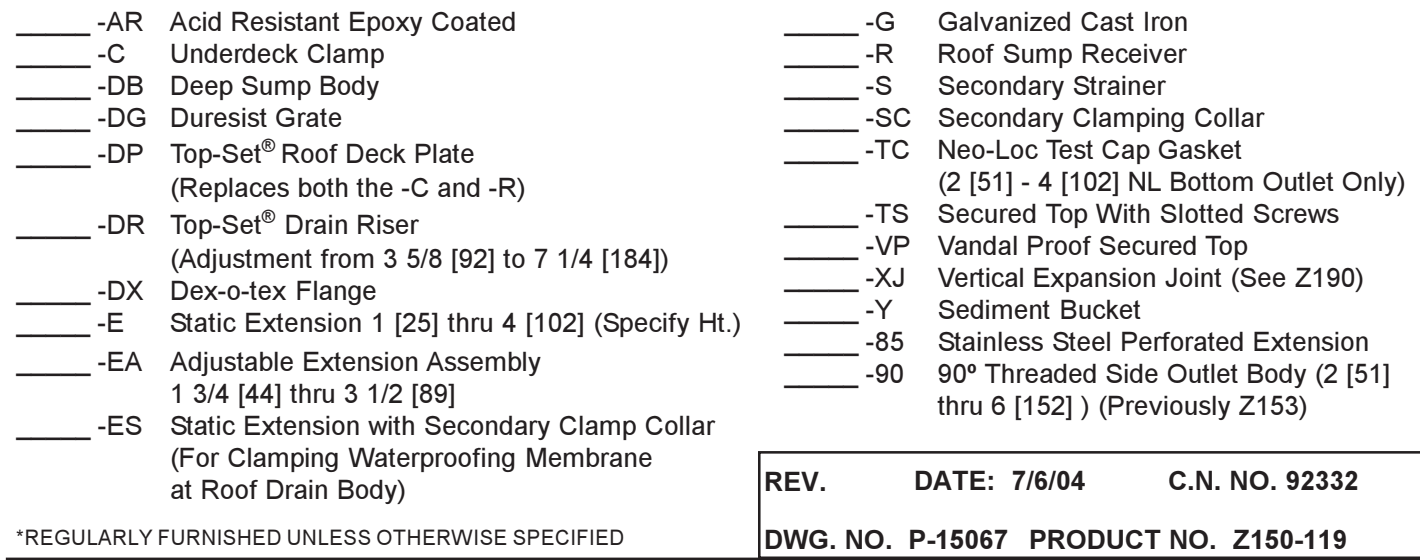

ZURN INDUSTRIES, INC. ◆ SPECIFICATION DRAINAGE OPERATION ◆ 1801 Pittsburgh Ave. ◆ Erie, PA 16514

Phone: 814\455-0921 + Fax: 814\454-7929 + World Wide Web: www.zurn.com

In Canada: ZURN INDUSTRIES LIMITED + 3544 Nashua Drive + Mississauga, Ontario L4V1L2 + Phone: 905\405-8272 Fax: 905\405-1292